stème D'exploitation

ux, Bash

Systéme binaire

Ou'étudie-t-on en NSI?

Pythor

Algorithmique Avancé, Récursivité

**HTML** 

**HTML & CSS** Neb . protocole . formulaire **Protocoles sécurisés** (chiffrement message, XOR, RSA, https)

 $\mathbb{Z}^*$ 

## 1. La NSI

La spécialité Numérique et sciences informatiques vous  $\begin{bmatrix} 100100 \\ 1101110 \end{bmatrix}$  res entiers, texte, flottants) permet de comprendre les bases de la programmation, pour<br> **G**(listes, dictionnaires, piles, files, élaborer des logiciels par exemple, des sites internet, des applications pour smartphones, portes logiques, booléens des jeux vidéos, programmer des | Modète de Von-Neumann robots etc.

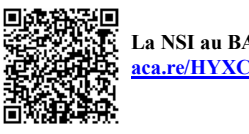

Poivre : aca.re/judak

# 2. Quelques Applications

2.1.Programmation en console : Comment améliorer le script python ? aca.re/XGSZT

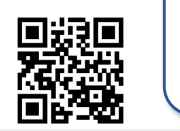

cigale o.txt - Bloc-notes Fichier Edition Format Affichage Aide

Lo Cogolo ot Lo Foormo

Lo Cogolo, ooont chonto Toot l'oto, So troovo fort dopoorvoo Qoond lo boso fot vonoo. Pos on sool potot morcooo Do moocho oo do vormossooo. ollo ollo croor fomono Choz lo Foormo so voosono, Lo proont do loo protor

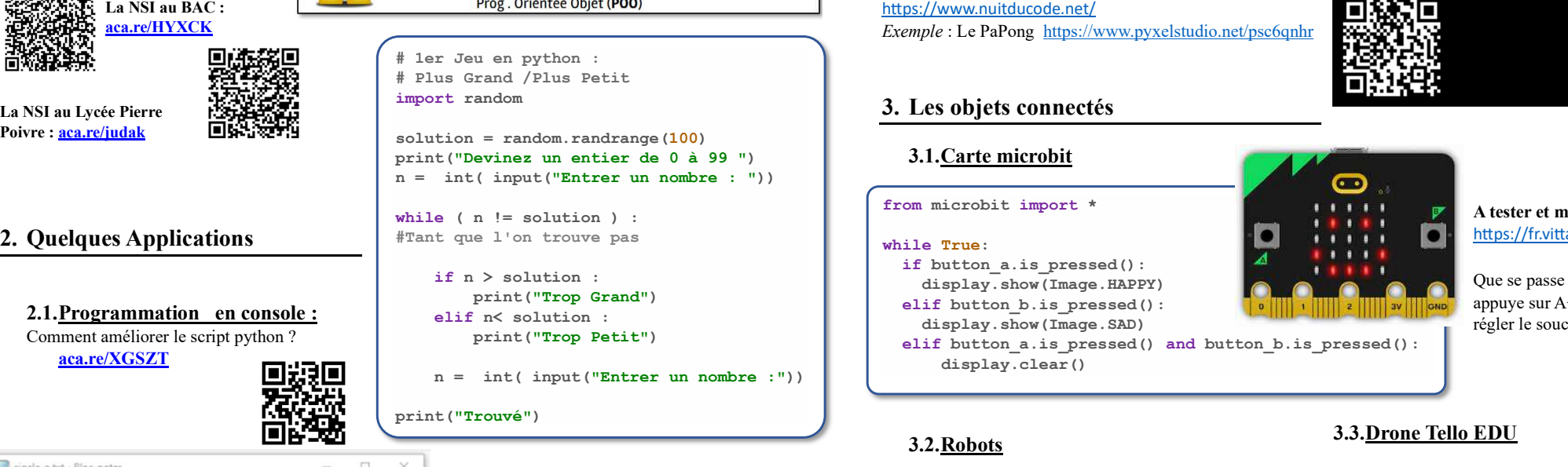

## 2.2. Modification de Fichier texte :

Quel texte à été modifié et quelle a été la transformation ?

### 2.3.Programmation avec interface graphique

2.3.1. Le Python et la Tortue

 $\bullet$ 

SOL **Base de Données** Réseaux Routage

 $zzz$ 

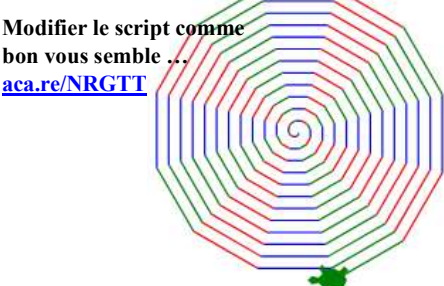

Python est essentiel dans l'industrie des jeux vidéo pour créer des outils, des interfaces utilisateur et des scripts de jeu. Retro - Gaming : La bibliothèque Pyxel pour le concours

Exemple : Le PaPong https://www.pyxelstudio.net/psc6qnhr

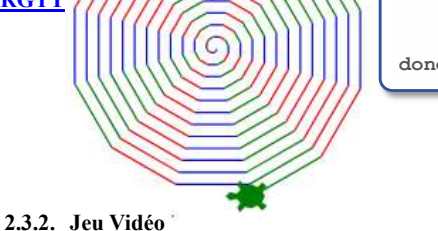

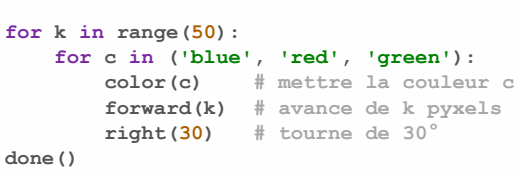

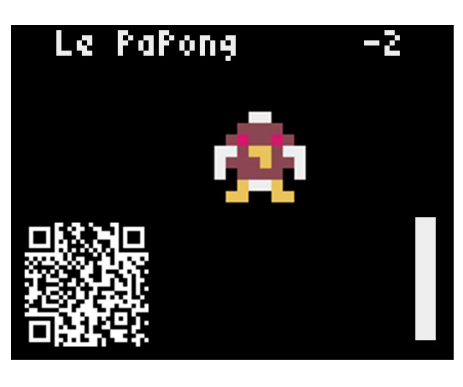

3. Les objets connectés

https://www.nuitducode.net/

from microbit import \*

if button a.is pressed():

 print("Trop Petit") elif button\_a.is\_pressed() and button\_b.is\_pressed(): display.clear()

## 3.2.Robots

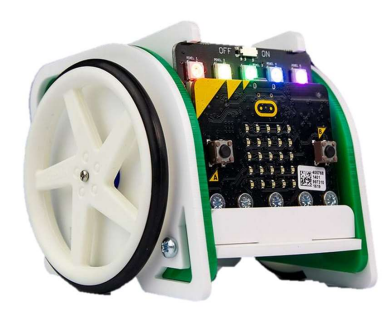

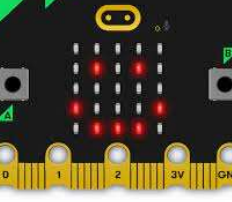

from turtle import \*

A tester et modifier https://fr.vittascience.com/

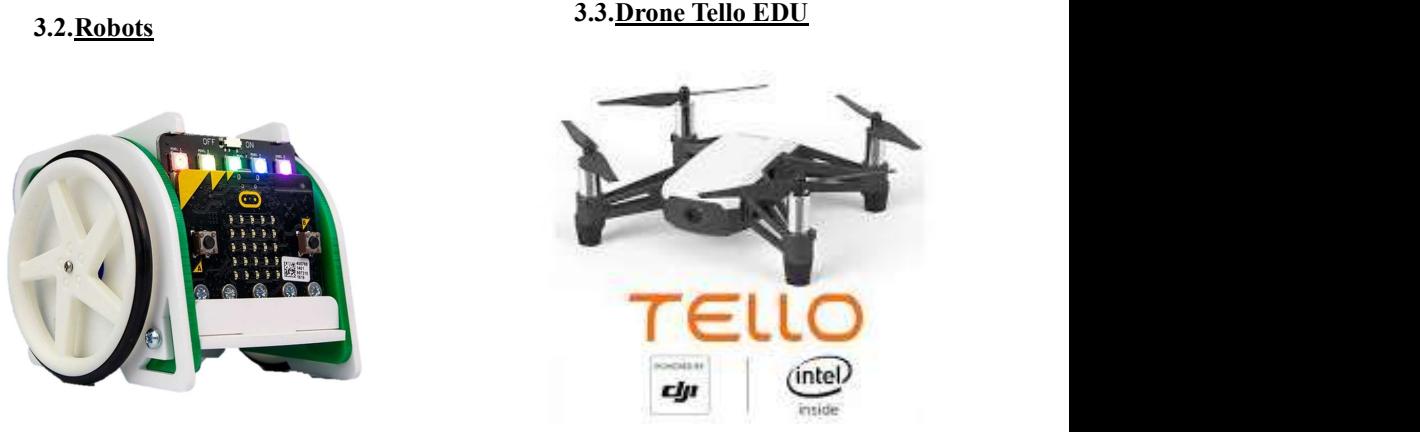

stème D'exploitation

ux, Bash

Systéme binaire

Ou'étudie-t-on en NSI?

Pythor

Algorithmique Avancé, Récursivité

**HTML** 

**HTML & CSS** Neb . protocole . formulaire **Protocoles sécurisés** (chiffrement message, XOR, RSA, https)

 $\mathbb{Z}^*$ 

## 1. La NSI

La spécialité Numérique et sciences informatiques vous  $\begin{bmatrix} 100100 \\ 1101110 \end{bmatrix}$  res entiers, texte, flottants) permet de comprendre les bases de la programmation, pour<br> **G**(listes, dictionnaires, piles, files, élaborer des logiciels par exemple, des sites internet, des applications pour smartphones, portes logiques, booléens des jeux vidéos, programmer des | Modète de Von-Neumann robots etc.

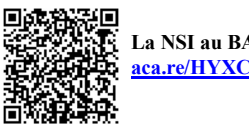

Poivre : aca.re/judak

# 2. Quelques Applications

2.1.Programmation en console : Comment améliorer le script python ? aca.re/XGSZT

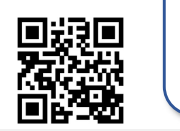

cigale o.txt - Bloc-notes Fichier Edition Format Affichage Aide

Lo Cogolo ot Lo Foormo

Lo Cogolo, ooont chonto Toot l'oto, So troovo fort dopoorvoo Qoond lo boso fot vonoo. Pos on sool potot morcooo Do moocho oo do vormossooo. ollo ollo croor fomono Choz lo Foormo so voosono, Lo proont do loo protor

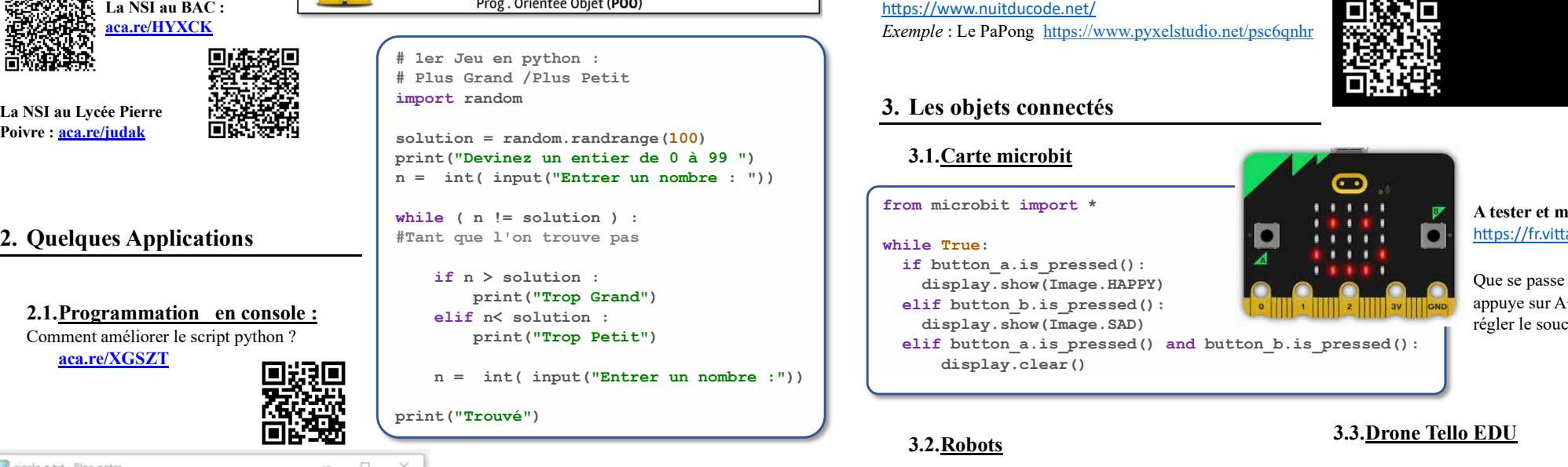

## 2.2. Modification de Fichier texte :

Quel texte à été modifié et quelle a été la transformation ?

### 2.3.Programmation avec interface graphique

2.3.1. Le Python et la Tortue

 $\bullet$ 

SOL **Base de Données** Réseaux Routage

 $zzz$ 

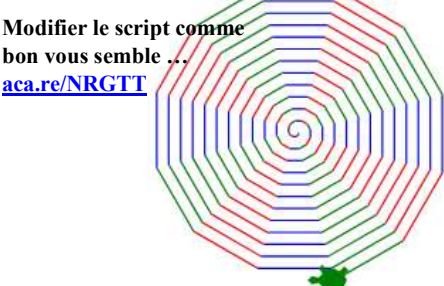

Python est essentiel dans l'industrie des jeux vidéo pour créer des outils, des interfaces utilisateur et des scripts de jeu. Retro - Gaming : La bibliothèque Pyxel pour le concours

Exemple : Le PaPong https://www.pyxelstudio.net/psc6qnhr

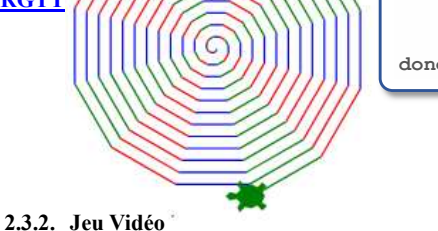

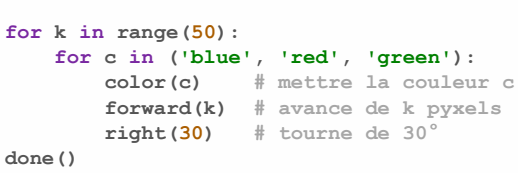

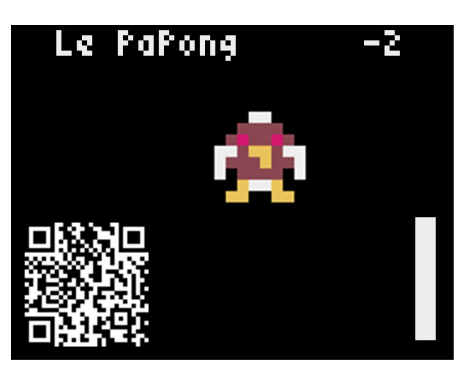

3. Les objets connectés

https://www.nuitducode.net/

from microbit import \*

if button a.is pressed():

 print("Trop Petit") elif button\_a.is\_pressed() and button\_b.is\_pressed(): display.clear()

## 3.2.Robots

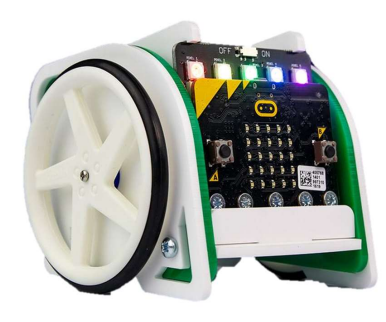

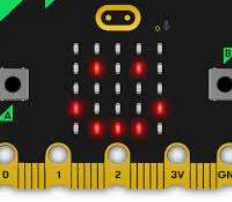

from turtle import \*

A tester et modifier https://fr.vittascience.com/

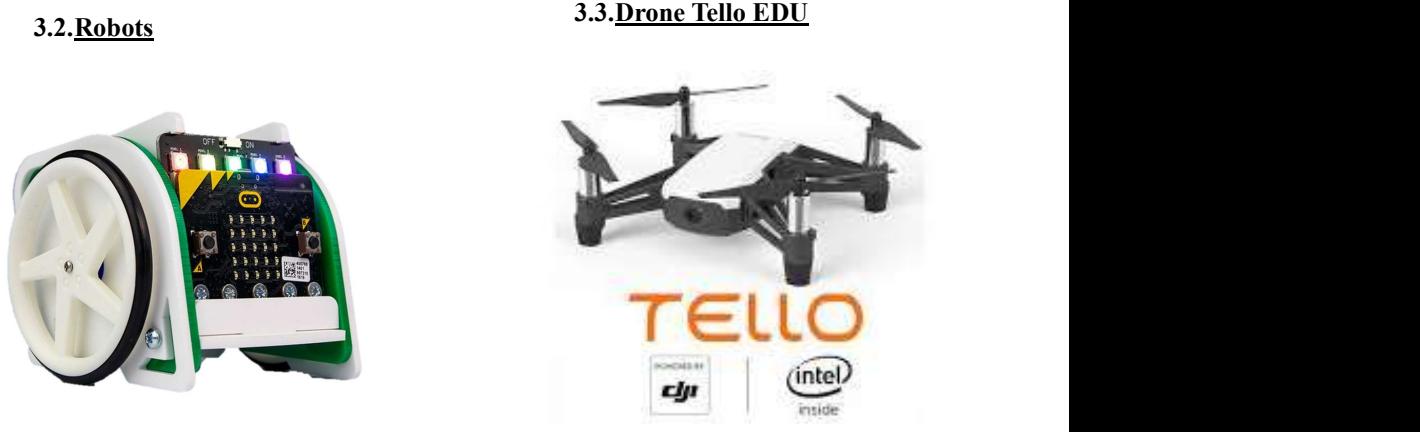

stème D'exploitation

ux, Bash

Systéme binaire

Ou'étudie-t-on en NSI?

Pythor

Algorithmique Avancé, Récursivité

**HTML** 

**HTML & CSS** Neb . protocole . formulaire **Protocoles sécurisés** (chiffrement message, XOR, RSA, https)

 $\mathbb{Z}^*$ 

## 1. La NSI

La spécialité Numérique et sciences informatiques vous  $\begin{bmatrix} 100100 \\ 1101110 \end{bmatrix}$  res entiers, texte, flottants) permet de comprendre les bases de la programmation, pour<br> **G**(listes, dictionnaires, piles, files, élaborer des logiciels par exemple, des sites internet, des applications pour smartphones, portes logiques, booléens des jeux vidéos, programmer des | Modète de Von-Neumann robots etc.

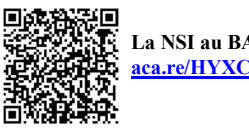

Poivre : aca.re/judak

# 2. Quelques Applications

2.1.Programmation en console : Comment améliorer le script python ? aca.re/XGSZT

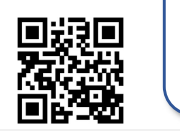

cigale o.txt - Bloc-notes Fichier Edition Format Affichage Aide

Lo Cogolo ot Lo Foormo

Lo Cogolo, ooont chonto Toot l'oto, So troovo fort dopoorvoo Qoond lo boso fot vonoo. Pos on sool potot morcooo Do moocho oo do vormossooo. ollo ollo croor fomono Choz lo Foormo so voosono, Lo proont do loo protor

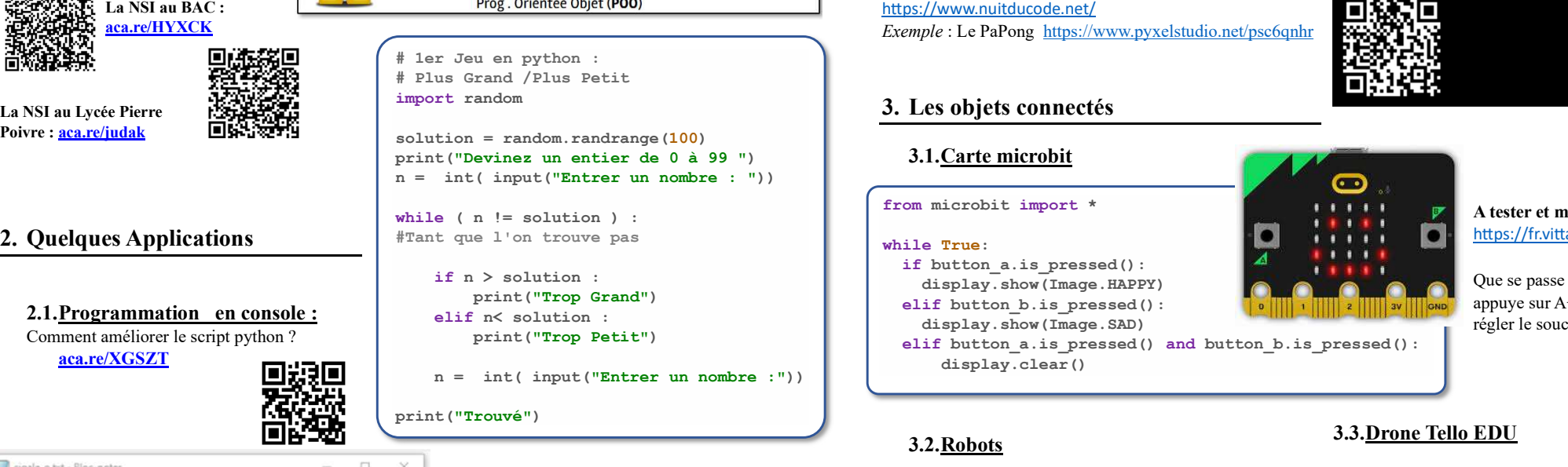

## 2.2. Modification de Fichier texte :

Quel texte à été modifié et quelle a été la transformation ?

### 2.3.Programmation avec interface graphique

2.3.1. Le Python et la Tortue

 $\bullet$ 

SOL **Base de Données** Réseaux Routage

 $zzz$ 

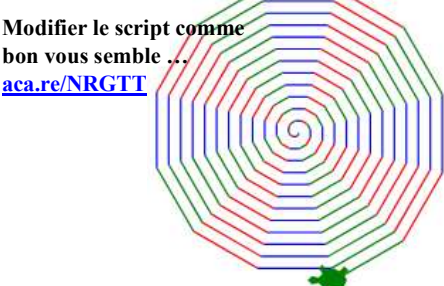

Python est essentiel dans l'industrie des jeux vidéo pour créer des outils, des interfaces utilisateur et des scripts de jeu. Retro - Gaming : La bibliothèque Pyxel pour le concours

Exemple : Le PaPong https://www.pyxelstudio.net/psc6qnhr

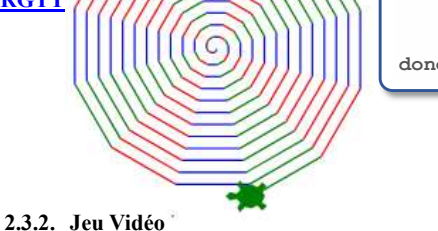

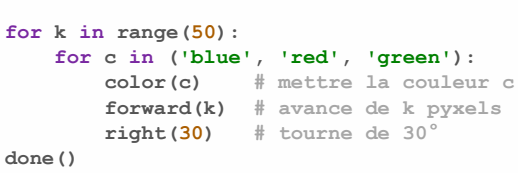

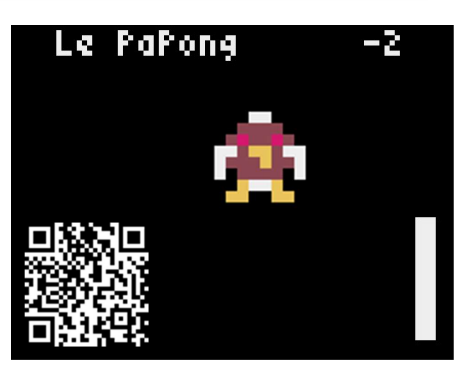

3. Les objets connectés

https://www.nuitducode.net/

from microbit import \*

if button a.is pressed():

 print("Trop Petit") elif button\_a.is\_pressed() and button\_b.is\_pressed(): display.clear()

## 3.2.Robots

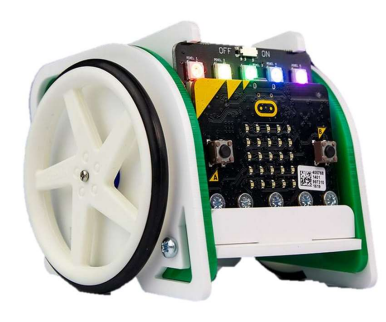

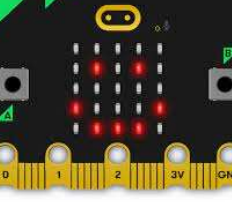

from turtle import \*

A tester et modifier https://fr.vittascience.com/

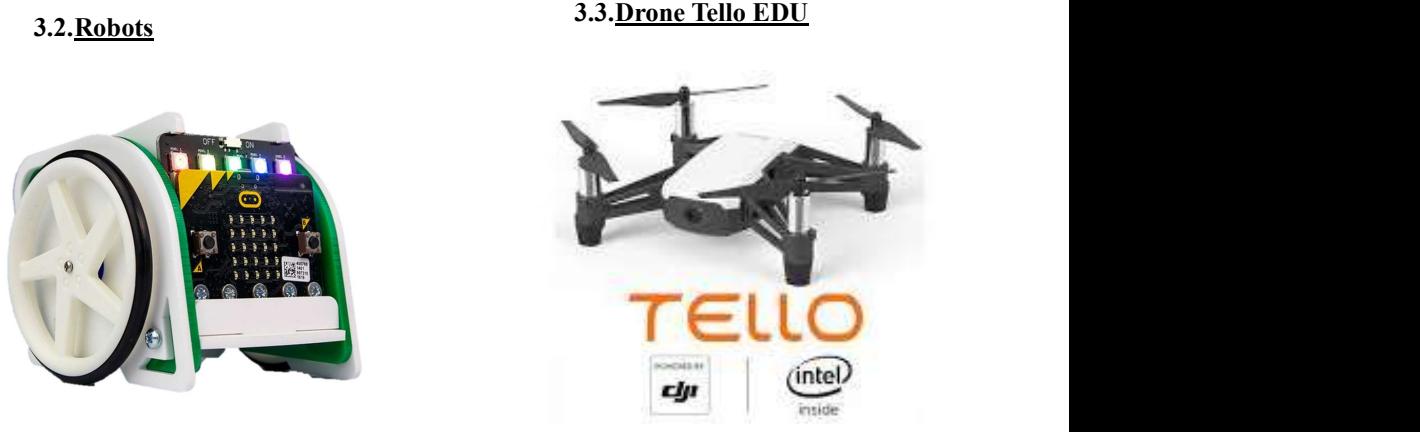

stème D'exploitation

ux, Bash

Systéme binaire

Ou'étudie-t-on en NSI?

Pythor

Algorithmique Avancé, Récursivité

**HTML** 

**HTML & CSS** Neb . protocole . formulaire Protocoles sécurisés (chiffrement message, XOR, RSA, https)

 $\mathbb{Z}^*$ 

## 1. La NSI

La spécialité Numérique et sciences informatiques vous  $\begin{bmatrix} 100100 \\ 1101110 \end{bmatrix}$  res entiers, texte, flottants) permet de comprendre les bases de la programmation, pour<br> **G**(listes, dictionnaires, piles, files, élaborer des logiciels par exemple, des sites internet, des applications pour smartphones, portes logiques, booléens des jeux vidéos, programmer des | Modète de Von-Neumann robots etc.

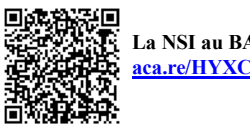

Poivre : aca.re/judak

# 2. Quelques Applications

2.1.Programmation en console : Comment améliorer le script python ? aca.re/XGSZT

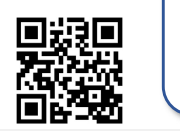

cigale o.txt - Bloc-notes Fichier Edition Format Affichage Aide

Lo Cogolo ot Lo Foormo

Lo Cogolo, ooont chonto Toot l'oto, So troovo fort dopoorvoo Qoond lo boso fot vonoo. Pos on sool potot morcooo Do moocho oo do vormossooo. ollo ollo croor fomono Choz lo Foormo so voosono, Lo proont do loo protor

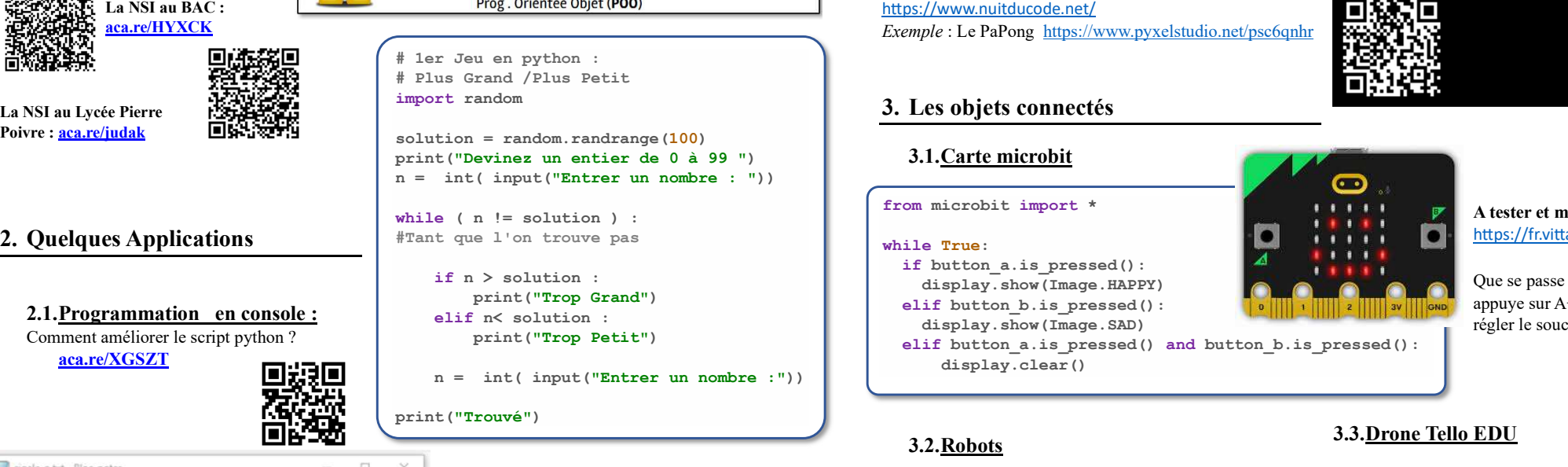

## 2.2. Modification de Fichier texte :

Quel texte à été modifié et quelle a été la transformation ?

### 2.3.Programmation avec interface graphique

2.3.1. Le Python et la Tortue

 $\bullet$ 

SOL **Base de Données** Réseaux Routage

 $zzz$ 

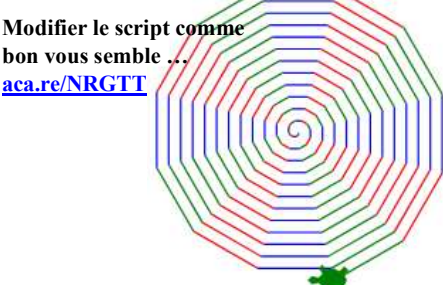

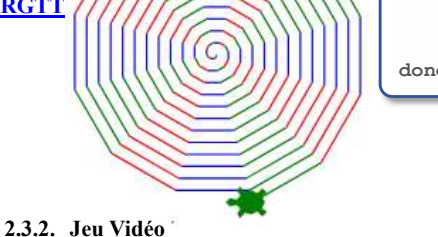

### for k in range(50): for c in ('blue', 'red', 'green'): color(c) # mettre la couleur c  $forward(k)$  # avance de k pyxels right $(30)$  # tourne de 30° done()

from turtle import \*

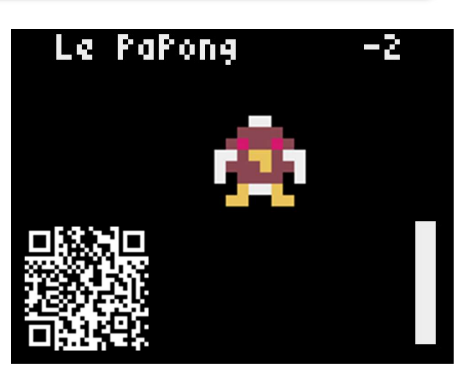

Python est essentiel dans l'industrie des jeux vidéo pour créer des outils, des interfaces utilisateur et des scripts de jeu. Retro - Gaming : La bibliothèque Pyxel pour le concours https://www.nuitducode.net/

Exemple : Le PaPong https://www.pyxelstudio.net/psc6qnhr

# 3. Les objets connectés

from microbit import \*

if button a.is pressed():

 print("Trop Petit") elif button\_a.is\_pressed() and button\_b.is\_pressed(): display.clear()

# 3.2.Robots

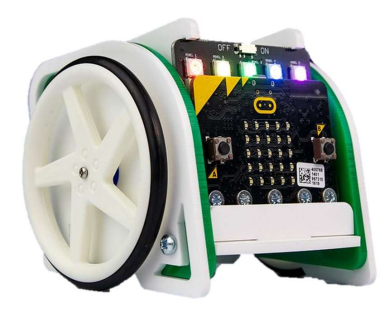

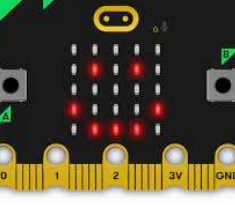

A tester et modifier https://fr.vittascience.com/

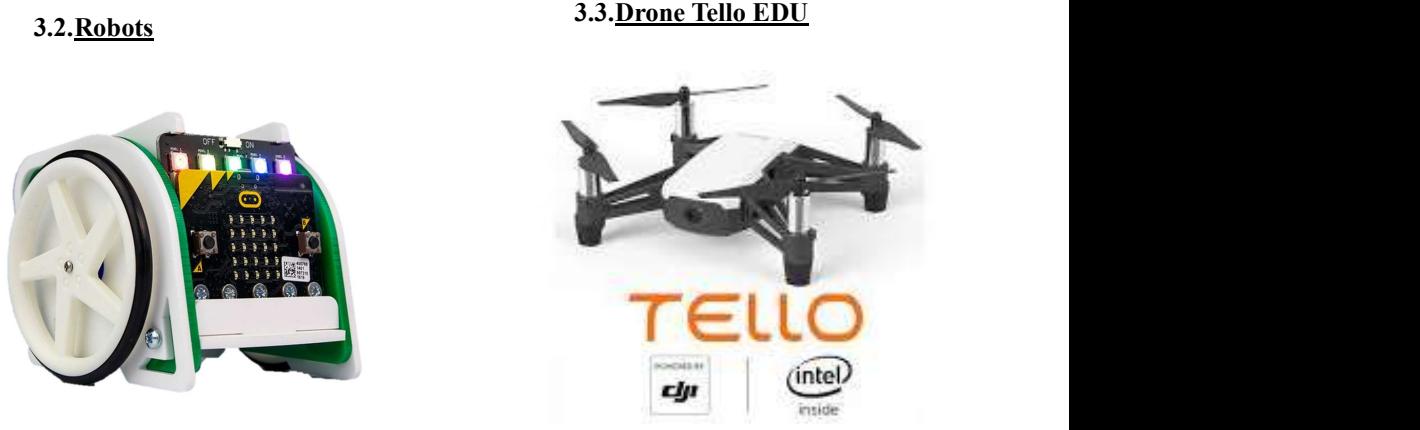

stème D'exploitation

ux, Bash

Systéme binaire

Ou'étudie-t-on en NSI?

Pythor

Algorithmique Avancé, Récursivité

**HTML** 

**HTML & CSS** Neb . protocole . formulaire Protocoles sécurisés (chiffrement message, XOR, RSA, https)

 $\mathbb{Z}^*$ 

## 1. La NSI

La spécialité Numérique et sciences informatiques vous  $\begin{bmatrix} 100100 \\ 1101110 \end{bmatrix}$  res entiers, texte, flottants) permet de comprendre les bases de la programmation, pour<br> **G**(listes, dictionnaires, piles, files, élaborer des logiciels par exemple, des sites internet, des applications pour smartphones, portes logiques, booléens des jeux vidéos, programmer des | Modète de Von-Neumann robots etc.

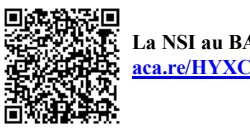

Poivre : aca.re/judak

# 2. Quelques Applications

2.1.Programmation en console : Comment améliorer le script python ? aca.re/XGSZT

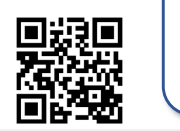

cigale o.txt - Bloc-notes Fichier Edition Format Affichage Aide

Lo Cogolo ot Lo Foormo

Lo Cogolo, ooont chonto Toot l'oto, So troovo fort dopoorvoo Qoond lo boso fot vonoo. Pos on sool potot morcooo Do moocho oo do vormossooo. ollo ollo croor fomono Choz lo Foormo so voosono, Lo proont do loo protor

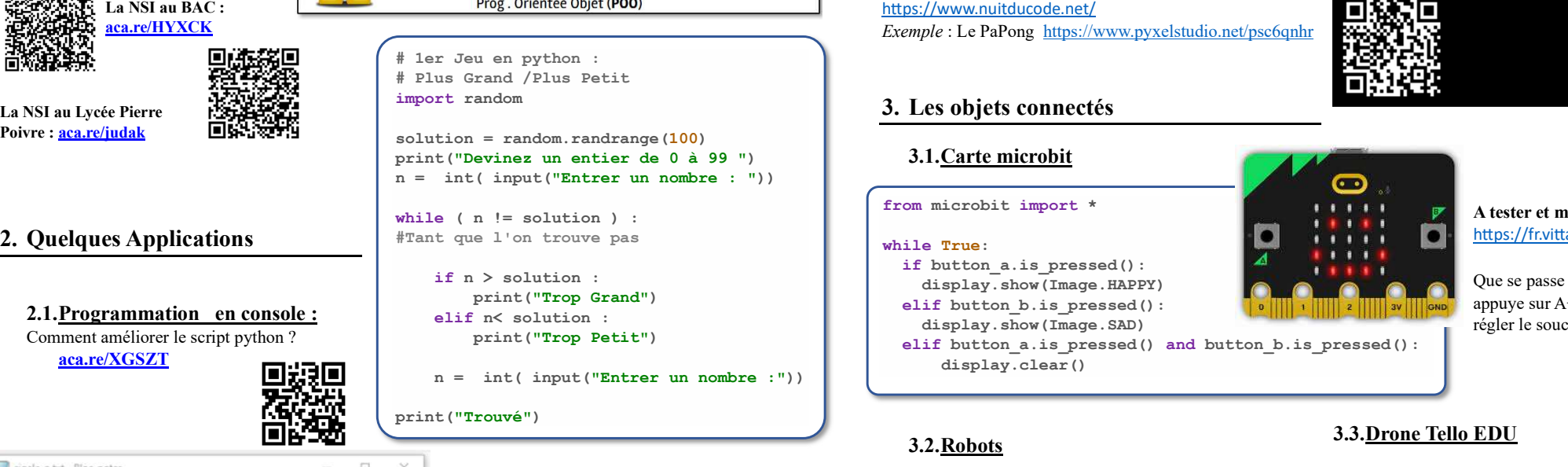

## 2.2. Modification de Fichier texte :

Quel texte à été modifié et quelle a été la transformation ?

### 2.3.Programmation avec interface graphique

2.3.1. Le Python et la Tortue

 $\bullet$ 

SOL **Base de Données** Réseaux Routage

 $zzz$ 

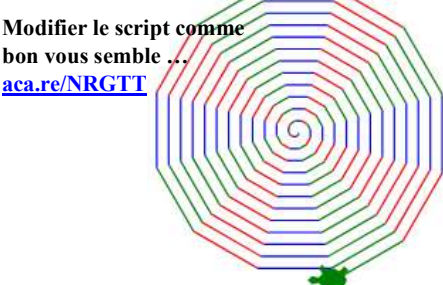

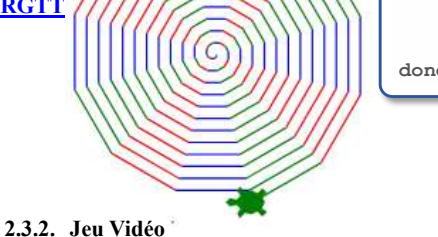

### for k in range(50): for c in ('blue', 'red', 'green'): color(c) # mettre la couleur c  $forward(k)$  # avance de k pyxels right $(30)$  # tourne de 30° done()

from turtle import \*

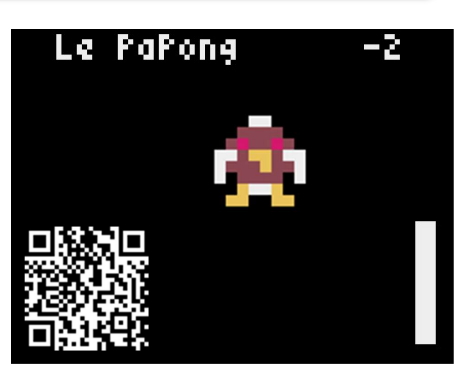

Python est essentiel dans l'industrie des jeux vidéo pour créer des outils, des interfaces utilisateur et des scripts de jeu. Retro - Gaming : La bibliothèque Pyxel pour le concours https://www.nuitducode.net/

Exemple : Le PaPong https://www.pyxelstudio.net/psc6qnhr

# 3. Les objets connectés

from microbit import \*

if button a.is pressed():

 print("Trop Petit") elif button\_a.is\_pressed() and button\_b.is\_pressed(): display.clear()

# 3.2.Robots

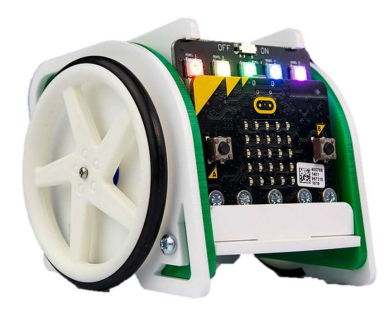

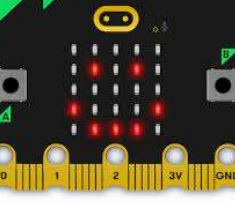

A tester et modifier https://fr.vittascience.com/

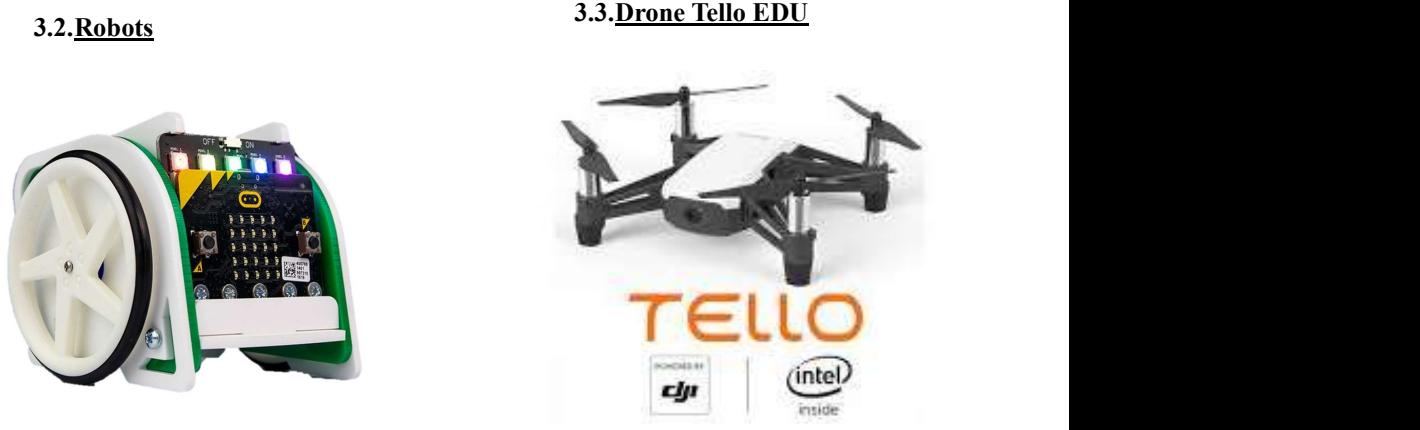